# **The Ultimate Quick Start Guide to Evernote Essentials: Organize Your Life and Improve Productivity**

Evernote is a powerful tool that can help you organize your life and improve productivity. It's a note-taking app that allows you to capture, organize, and search your notes from anywhere. With Evernote, you can keep track of everything from your to-do lists and project notes to your research and travel plans.

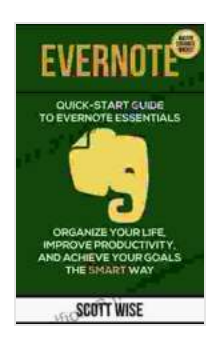

**[EVERNOTE: Quick Start Guide to Evernote Essentials.](https://historicalfiction.mamanbook.com/reads.html?pdf-file=eyJjdCI6InBndDZ2TnVHNStKam9vanhBdmNrNzFBVFlYZUpIS1BDbHNKTDY5d25XQVwvZEVzclwvVk9BRjAwVlJqT0pTSWtEbFBPYk1SQ1ZrbUFtZXFKSmxFVWlWdkQ4REgzUm84c3BPVFdhb3RrZG5HMzc0ZkFHeXBTbzJXcUkwUVQ1TzhJV3BPNXQ1TmF1ZEhVTlJTWHJVdTVhamJ6Z3RjRDBXK0ZCWllTSHFaWlM1YVQxSjhxWG9qTStIUW9pdVkxQnRKMnJIT3RTWDkyOEJQWUd0aWV3eXY2QTdDbUFNU1hHd0FUSVdqVmdpaXhCN3lVVkkzbTdrcmpzQllKdjdkRjVyazRaZkJsZ1VSXC81b3JcL1wvcEQ2NThPKzU1MGMrVyswSHIwMnZDRVwvUnoyQTdSWUtZZUk1UzYrNHh5dlZMR3JQNFUraEFZVk9wbGVoQkFScWNubmVJRjlaMVc3YnlnRncrb0t5bDVyUnJMaGtYWTBMZHV5VHdPNzl1QmFDeVRxaXJYSlZwciIsIml2IjoiMzAyZDEwZmE0Zjk1OTIwNDQ4YTBkNzc3NWQ2ZWZmNjYiLCJzIjoiOTgzZTlmMmEzZWRlZWU2MCJ9) Organize Your Life, Improve Productivity, And Achieve Your Goals The Smart Way (Time Management, Productivity, ... manual, Evernote for beginners Book 1)**

by David Williams

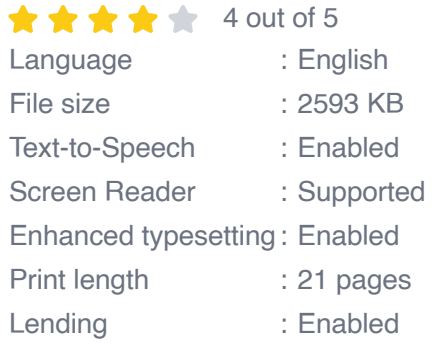

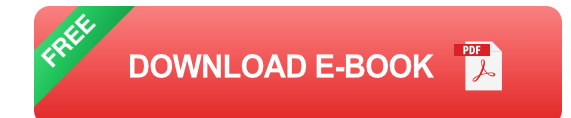

If you're new to Evernote, this guide will teach you the basics of how to use the app. We'll cover everything from creating notes and notebooks to using tags and search. Once you master the basics, you'll be able to use Evernote to organize your life and boost productivity.

#### **Getting Started with Evernote**

The first step to using Evernote is to create an account. You can do this by visiting the Evernote website or downloading the Evernote app for your computer or mobile device.

Once you've created an account, you can start creating notes. To create a new note, simply click on the "New Note" button in the top-left corner of the Evernote window. You can then start typing your note. As you type, Evernote will automatically format your text and add headings and subheadings.

Once you've created a few notes, you can start organizing them into notebooks. Notebooks are a great way to keep your notes organized and easy to find. To create a new notebook, simply click on the "New Notebook" button in the top-left corner of the Evernote window. You can then give your notebook a name and description.

#### **Using Tags and Search**

One of the most powerful features of Evernote is its tagging system. Tags are a great way to categorize your notes and make them easier to find. To add a tag to a note, simply type the "#" symbol followed by the tag name. For example, you could add the tag "#work" to a note about a project you're working on.

Evernote also has a powerful search feature that allows you to quickly find notes based on their content, tags, or notebook. To search for a note, simply type your search term into the search bar at the top of the Evernote window.

#### **Evernote for Productivity**

Evernote can be a powerful tool for improving productivity. Here are a few ways to use Evernote to boost your productivity:

- **Keep track of your to-do lists**: Evernote is a great place to keep track of your to-do lists. You can create a separate notebook for your to-do lists, and then add a new note for each task. You can also use tags to categorize your tasks, such as "#work" or "#personal".
- **Take notes in meetings**: Evernote is a great way to take notes in  $\mathbf{m}$  . meetings. You can create a new note for each meeting, and then add notes as the meeting progresses. You can also use tags to categorize your meeting notes, such as "#meeting" or "#project".
- **Keep track of your research:** Evernote is a great place to keep track m. of your research. You can create a separate notebook for your research, and then add notes for each article or website you visit. You can also use tags to categorize your research, such as "#research" or "#topic".
- **Plan your travel**: Evernote is a great way to plan your travel. You can m. create a separate notebook for each trip, and then add notes for each destination. You can also use tags to categorize your travel plans, such as "#travel" or "#destination".

Evernote is a powerful tool that can help you organize your life and improve productivity. This guide has covered the basics of how to use Evernote, but there are many more features that you can explore. With a little time and effort, you can master Evernote and use it to streamline your life.

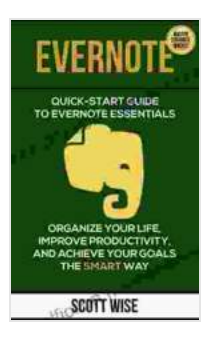

**[EVERNOTE: Quick Start Guide to Evernote Essentials.](https://historicalfiction.mamanbook.com/reads.html?pdf-file=eyJjdCI6InBndDZ2TnVHNStKam9vanhBdmNrNzFBVFlYZUpIS1BDbHNKTDY5d25XQVwvZEVzclwvVk9BRjAwVlJqT0pTSWtEbFBPYk1SQ1ZrbUFtZXFKSmxFVWlWdkQ4REgzUm84c3BPVFdhb3RrZG5HMzc0ZkFHeXBTbzJXcUkwUVQ1TzhJV3BPNXQ1TmF1ZEhVTlJTWHJVdTVhamJ6Z3RjRDBXK0ZCWllTSHFaWlM1YVQxSjhxWG9qTStIUW9pdVkxQnRKMnJIT3RTWDkyOEJQWUd0aWV3eXY2QTdDbUFNU1hHd0FUSVdqVmdpaXhCN3lVVkkzbTdrcmpzQllKdjdkRjVyazRaZkJsZ1VSXC81b3JcL1wvcEQ2NThPKzU1MGMrVyswSHIwMnZDRVwvUnoyQTdSWUtZZUk1UzYrNHh5dlZMR3JQNFUraEFZVk9wbGVoQkFScWNubmVJRjlaMVc3YnlnRncrb0t5bDVyUnJMaGtYWTBMZHV5VHdPNzl1QmFDeVRxaXJYSlZwciIsIml2IjoiMzAyZDEwZmE0Zjk1OTIwNDQ4YTBkNzc3NWQ2ZWZmNjYiLCJzIjoiOTgzZTlmMmEzZWRlZWU2MCJ9) Organize Your Life, Improve Productivity, And Achieve Your Goals The Smart Way (Time Management, Productivity, ... manual, Evernote for beginners Book 1)**

by David Williams

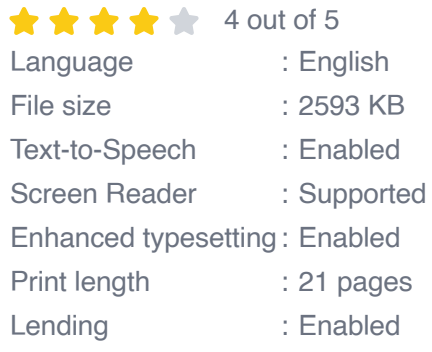

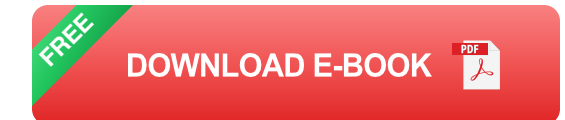

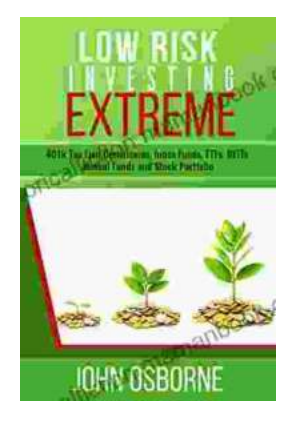

### **[Unlocking Financial Peace with Low Risk](https://historicalfiction.mamanbook.com/book/Unlocking%20Financial%20Peace%20with%20Low%20Risk%20Investing%20A%20Comprehensive%20Guide.pdf) Investing: A Comprehensive Guide**

In the world of investing, it is often said that there is no such thing as a sure thing. However, there are certain investment strategies that can help to minimize risk and...

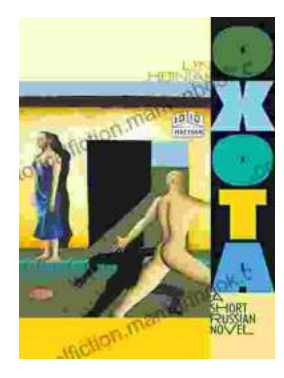

## **[Oxota: A Captivating Exploration of Love, Loss,](https://historicalfiction.mamanbook.com/book/Oxota%20A%20Captivating%20Exploration%20of%20Love%20Loss%20and%20the%20Fragility%20of%20Life.pdf) and the Fragility of Life**

Victor Pelevin's Oxota is a haunting and atmospheric short novel that explores the complexities of love, loss, and the fragility of life....